#### Оглавление:

- 1. Формы мышления.
- Понятие
- Умозаключение
- Высказывание
- <mark>2. Алгебра высказываний</mark><br>3. Логические операции :
- 3. Логические операции :
- Конъюнкция
- <u>Дизъюнкция</u>
- Инверсия
- Импликация
- Эквиваленция
- 4. Логические выражения и таблицы истинности.
- <mark>5. Самостоятельная работа</mark><br>6. Примеры. **6.** <u>Примеры.</u><br>7. Тест
	- 7. Тест

## Основы логи

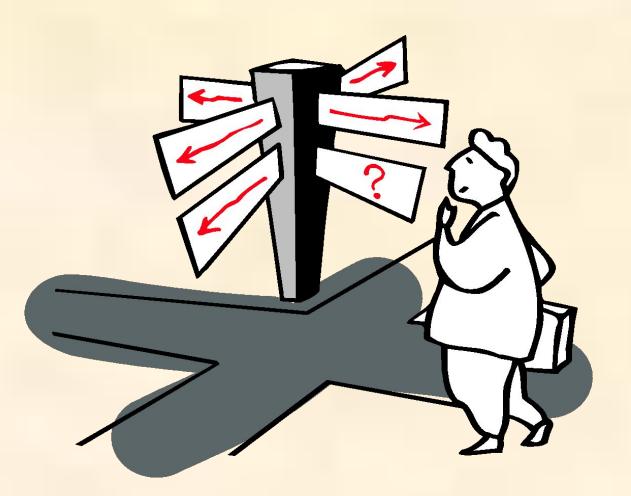

1

## Формы мышления

**Первые учения о формах и способах рассуждений возникли в странах Древнего Востока (Китай, Индия), но в основе современной логики лежат учения, созданные древнегреческими мыслителями. Основы формальной логики заложил Аристотель, который впервые отделил логические формы мышления (речи ) от его содержания.**

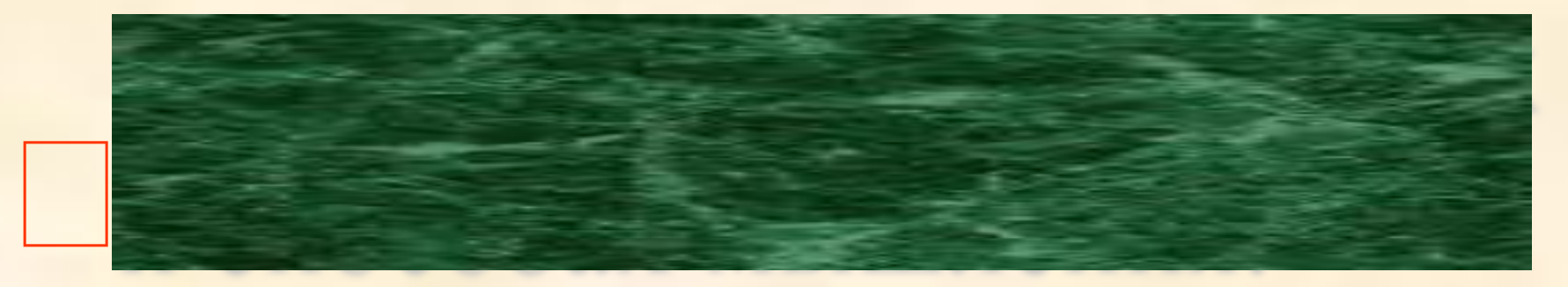

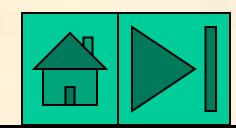

**Законы логики отражают в сознании человека свойства, связи и отношения объектов окружающего мира. Логика позволяет строить формальные модели окружающего мира, отвлекаясь от содержательной стороны.** 

**Мышление всегда осуществляется в каких-то формах.**

**Основными формами мышления являются :**

**•ПОНЯТИЕ**

**•ВЫСКАЗЫВАНИЕ**

**•УМОЗАКЛЮЧЕНИЕ**

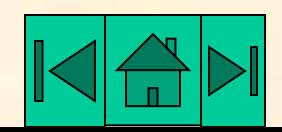

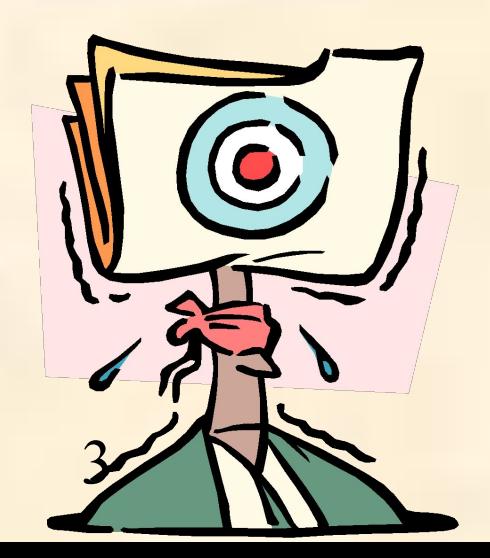

#### ПОНЯТИЕ.

### ФИКСИРУЮЩАЯ ОСНОВНЫЕ, СУЩЕСТВЕННЫЕ ПРИЗНАКИ ОБЪЕКТА.

Например, понятие «компьютер» объединяет множество электронных устройств, которые предназначены для обработки информации и обладают монитором и клавиатурой. Даже по этому короткому описанию компьютер трудно спутать с другими объектами, например механизмами, служащими для перемещения по дорогам и хранящимися в гаражах, которые объединяются понятием «автомобиль».

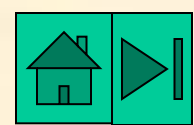

## ПОНЯТИЕ- имеет две стороны: содержание, объем.

Например, *содержание* понятия «персональный компьютер» можно раскрыть следующим образом: «Персональный компьютер - это универсальное электронное средство для автоматической обработки информации, предназначенное для одного пользователя».

*Объем* понятия определяется совокупностью предметов, на которую оно распространяется. Объем понятия «персональный компьютер» выражает всю совокупность (сотни миллионов) существующих в настоящее время в мире персональных компьютеров.

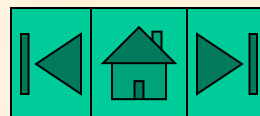

### **Высказывание**

это форма мышления, в которой что-либо утверждается или отрицается о свой реальных предметов и отношениях между ними. Высказывание может быть либо истин либо ложно.

Например. «Два умножить на два равно четыре», это *высказывание на естественном языке*. «2\*2=4» *высказывание на формальном языке.*

«Процессор является устройством обработки информации» **истинное высказывание**. «Процессор является устройством печати» **- ложное высказывание**.

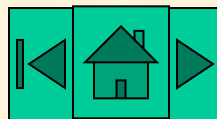

### **Умозаключение**

это форма мышления, с помощью которой из одного или нескольких суждений (посылок) может быть получено новое суждение (заключение)

Например, если мы имеем **суждение « Все углы треугольника равны»,** то мы можем путем умозаключения доказать, что в этом случае **справедливо суждение «Этот треугольник равносторонний**». Посылками умозаключения по правилам формальной логики могут быть только истинные суждения.

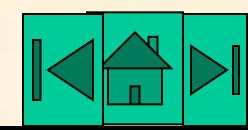

#### Вопросы.

- 1. Какие существуют основные формы мышления?
- 2. В чем состоит разница между содержанием и объемом понятия?
- 3. Может ли высказывание выражено в форме вопросительного предложения?
- 4. Как определяется истинность или ложность простого высказывания? Составного высказывания?

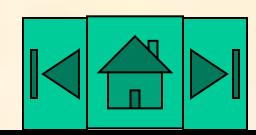

## Алгебра

### **BUCKA3DIBAHUI**

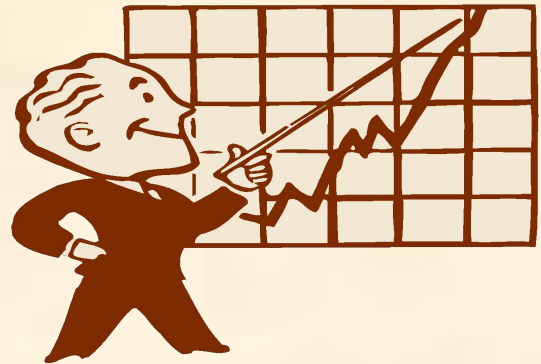

*Алгебра высказываний была разработана для того***,** *чтобы можно было определять истинность или ложность составных высказываний***,** *не вникая в их содержание***.**

*В алгебре высказываний суждениям* **(***простым высказываниям***)** *ставятся в соответствие логические переменные***,**  *обозначаемые прописными буквами латинского алфавита***.**

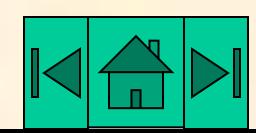

*Рассмотрим два простых высказывания***.**

### А = "Два умножить на два равно четырем" В = "Два умножить на два равно пяти"

Высказывания могут быть истинными или ложными. Истинному высказыванию соответствует значение логической переменной 1, а ложному – значение 0.

А = "Два умножить на два равно четырем"

В = "Два умножить на два равно пяти"

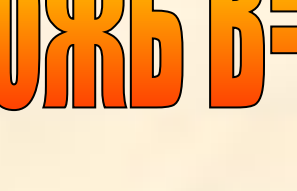

MTA ASI

В алгебре высказываний высказывания обозначаются именами логических переменных, которые могут принимать лишь два значения: "истина" (1) и ложь (0).

В алгебре высказываний над высказываниями **МОЖНО ПРОИЗВОДИТЬ ОПРЕДЕЛЕННЫЕ** логические операции.

**ИНВЕРСИ** 

КОНЪЮНКЦИЯ

ИМПЛИКАЦИЯ

ДИЗЪЮНКЦИЯ

ЭКВИВАЛЕНИИЯ

## Конъюнкция (логическое умножение).

- в естественном языке соответствует союзу и;
- в алгебре высказываний обозначение &;
- в языках программирования обозначение And.

Объединение двух (или нескольких) высказываний в одно с помощью союза «и» называется операцией логического умножения или конъюнкцией.

#### Таблица истинности

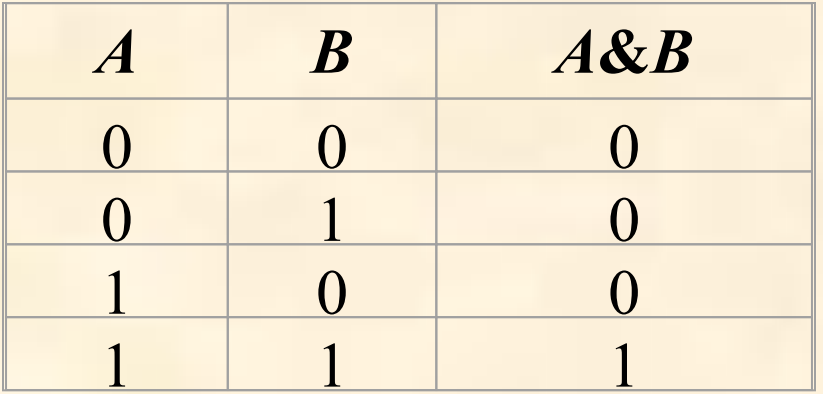

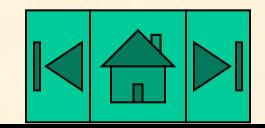

#### Диаграмма Эйлера-Венна

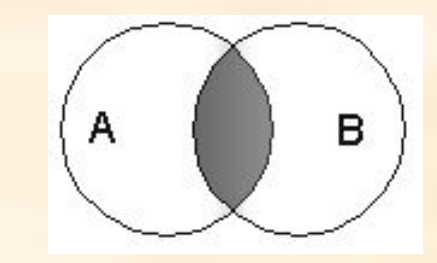

В алгебре множеств конъюнкции соответствует операция пересечения множеств, т.е. множеству получившемуся в результате умножения множеств А и В соответствует множество, состоящее из элементов, принадлежащих одновременно двум множествам.

«**ИСТИНА» ? «ЛОЖЬ»?**

"(1)  $2*2=5$   $M$   $3*3=10$ "  $\circ$ "(2)  $2*2=5$   $M$   $3*3=9$ " "(3)  $2*2=4$   $M$   $3*3=10$ "  $\odot$ "(4)  $2*2=4$   $M$   $3*3=9$ "  $\odot$  $\begin{bmatrix} 0 & 0 \\ 0 & 0 \end{bmatrix}$ 

**Фигура желтого цвета –истина Фигура зеленого цвета – ложь.**

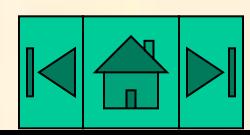

### Дизъюнкция (логическое сложение).

- в естественном языке соответствует союзу или;
- обозначение  $V$ ;
- в языках программирования обозначение Ог.

Объединение двух (или нескольких) высказываний в одно с помощью союза «или» называется операцией логического сложения или дизъюнкцией.

#### Таблица истинности

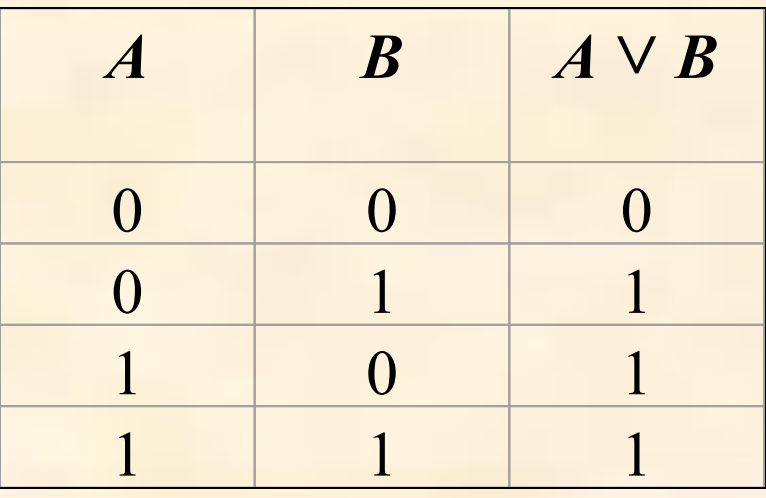

#### Диаграмма Эйлера-Венна

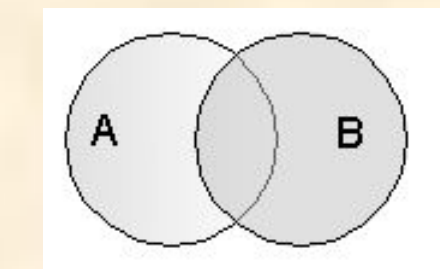

В алгебре множеств дизъюнкции соответствует операция объединения множеств, т.е. множеству получившемуся в результате сложения множеств А и В соответствует множество, состоящее из элементов, принадлежащих либо множеству А, либо множеству В.

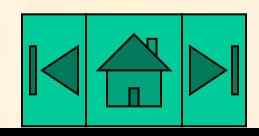

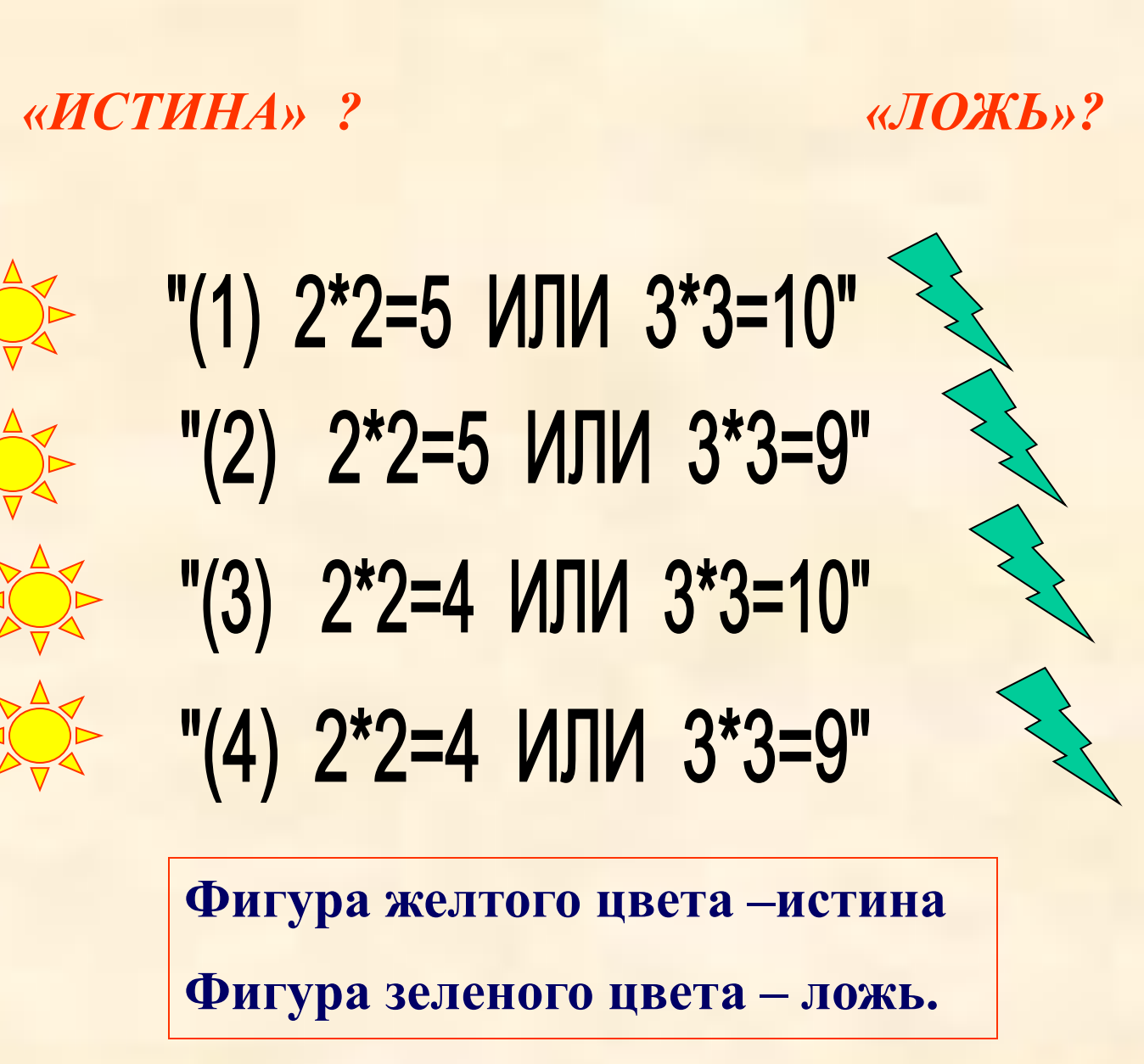

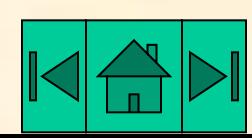

## ЛНВЕРСИЯ (ЛОГИЧЕСКОЕ ОТРИЦАНИЕ)  $\overline{\mathsf{F}} = \overline{\mathsf{A}}$

- в естественном языке соответствует словам неверно, что... и частице не;
- обозначение  $\bar{A}$ ;
- в языках программирования обозначение Not;

Присоединение частицы «не» к высказыванию называется операцией логического отрицания или инверсией.

Логическое отрицание (инверсия) делает истинное высказывание ложным и, наоборот, ложное -истинным.

#### Таблица истинности Диаграмма Эйлера-Венна

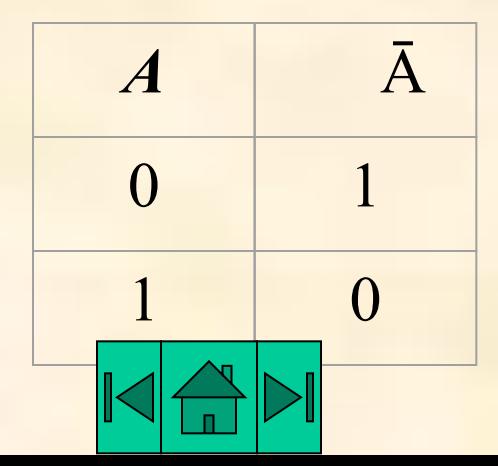

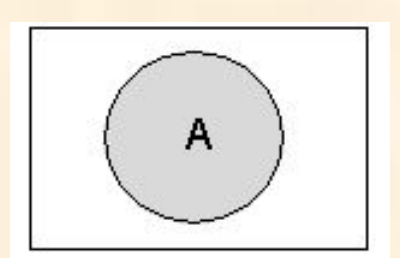

В алгебре множеств логическому отрицанию соответствует операция дополнения до универсального множества, т.е. множеству получившемуся в результате отрицания множества А соответствует множество, дополняющее его до универсального множества.

## Импликация (логическое следование)

в естественном языке соответствует обороту если ..., то ...;

#### $\overrightarrow{00}$ означение  $\rightarrow$ .

Импликация - это логическая операция, ставящая в соответствие каждым двум простым высказываниям составное высказывание, являющееся ложным тогда и только тогда, когда условие (первое высказывание) истинно, а следствие (второе высказывание) ложно.

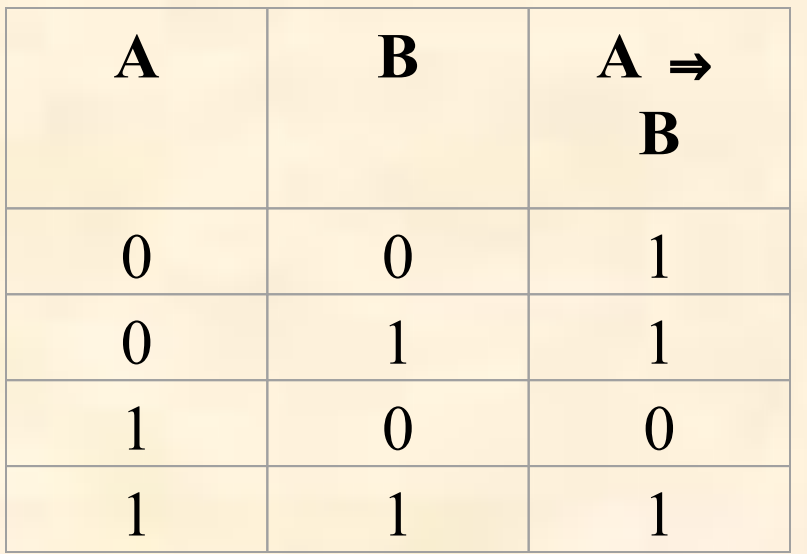

Пример.

«Если выглядит солнце, то

станет тепло»

A= «Выглянет солнце»

B= «станет тепло»

 $A \rightarrow B$ 

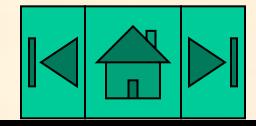

## Эквиваленция (равнозначность

в естественном языке соответствует оборотам речи тогда и только тогда; в том и только в том случае;

обозначения ⇔,~.

Эквиваленция – это логическая операция, ставящая в соответствие каждым двум простым высказываниям составное высказывание, являющееся истинным тогда и только тогда, когда оба исходных высказывания одновременно истинны или одновременно ложны. Таблица истинности эквиваленции:

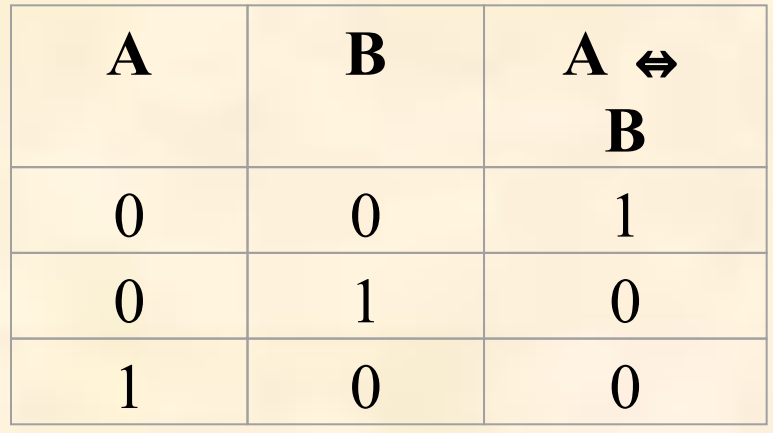

<u> Пример: «Людоед голоден тогда</u> и только тогда, когда он давно не ел».

А = «людоед голоден»

**B** = «он давно не ел»

$$
A \Leftrightarrow B
$$

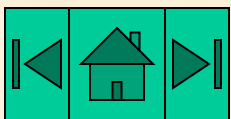

#### Пример№ 1

#### **Высказывание : С= «Летом я поеду в деревню или в туристическую поездку».**

А =«летом я поеду в деревню»

В = «летом я поеду в туристическую поездку»

Тогда С = А V В.

Пример № 2

**С =«Неверно,что 4 делится на 3»**

**А= «4 делится на 3»**

 $C = \overline{A}$ 

Пример №3.

**Вычислить значение логической формулы:** К = Ā **и** В **или** А **и** С, где А=ложь,  $B =$ истина, С=истина

 $K = \bar{A}$  & B v A & C = 1 & 1 v 0 & 1 = 1 (истина).

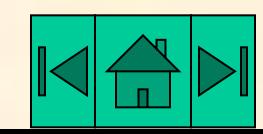

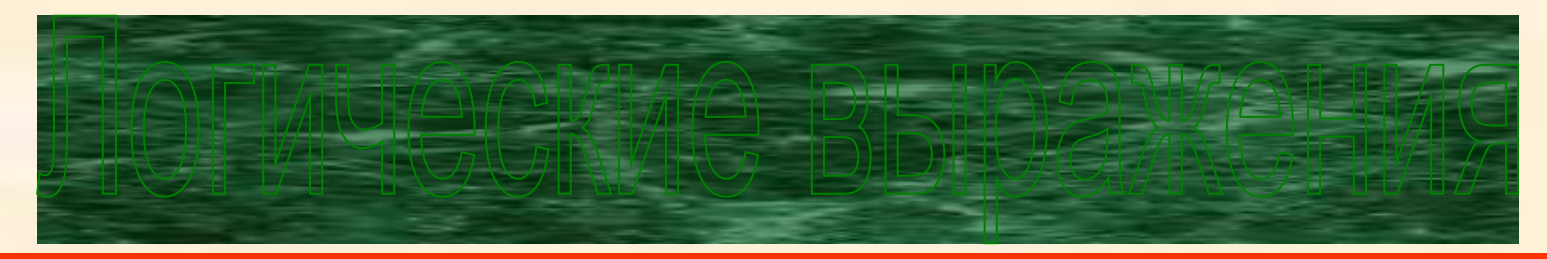

Составные высказывания в алгебре логики записываются с помощью *логических выражений*.

Логическое выражение – это запись, которая содержит логические переменные, обозначающие высказывания и знаки логических операций, обозначающие логические функции.

Для записи составного выражения необходимо:

•Выделить простые высказывания;

•Выделить логические связи между ними;

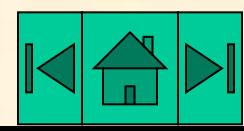

Запишите высказывания с помощью символов логики высказываний, обозначив простые высказывания P, Q, M, N, L, S, T

- 1. Водород бесцветен и не имеет запаха, тогда и только тогда, когда 7х7 = 49 и яблоко – фрукт.
- 2. Прозрачный лес один чернеет, И ель сквозь иней зеленеет, И речка подо льдом блестит.

(А.С.Пушкин)

3. В свободное время я люблю играть в волейбол или в шахматы.

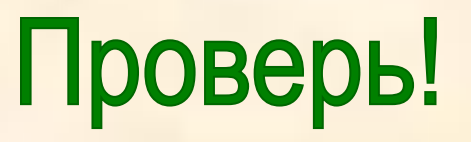

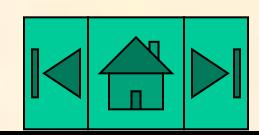

## Таблицы истинности.

Определение: Таблицу, показывающую, какие значения принимает составное высказывание при всех сочетаниях (наборах) значений входящих в него простых высказываний, называют таблицей *истинности* составного высказывания.

Для любого логического выражения достаточно просто построить таблицу истинности.

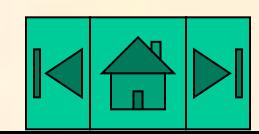

#### *Алгоритм построения таблицы истинности:*

1) подсчитать количество переменных *n* в логическом выражении;

2) определить число строк в таблице, которое равно  $m = 2^n$ ;

3) подсчитать количество логических операций в логическом выражении и определить количество столбцов в таблице, которое равно количеству переменных плюс количество операций;

4) ввести названия столбцов таблицы в соответствии с последовательностью выполнения логических операций с учетом скобок и приоритетов;

5) заполнить столбцы входных переменных наборами значений;

6) провести заполнение таблицы истинности по столбцам, выполняя логические операции.

Порядок выполнения логических операций: отрицание, конъюнкция, дизъюнкция, импликация, эквиваленция.

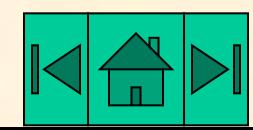

- **Пример** . Для формулы *A***&(***B* ∨ *¬ В* & *¬ C*) построить таблицу истинности алгебраически и с использованием электронных таблиц.
- Количество логических переменных 3, следовательно, количество строк в таблице истинности должно быть  $2^3 = 8$ .
- Количество логических операций в формуле 5, следовательно количество столбцов в таблице истинности должно быть 3 + 5 = 8.

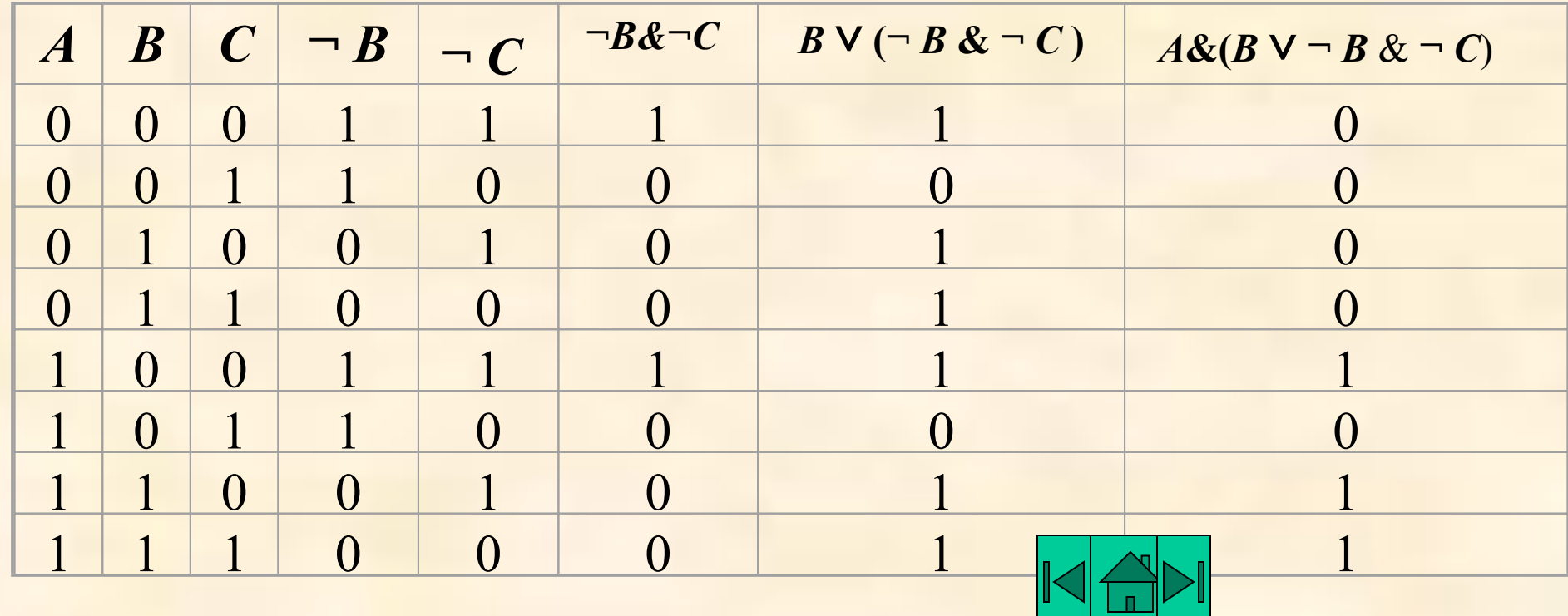

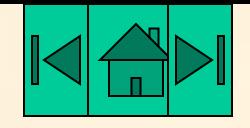

Выполни самостоятельно следующие задания:

#### *В рабочей тетради***:**

- **1.** Построить таблицы истинности для следующих формул: a)  $A \vee (B \vee \neg B \Rightarrow \neg C)$  $\overline{6}$ ) *A* & (*B* &  $\neg B \Rightarrow \neg C$ )
	- $(B)$   $\rightarrow$   $B)$   $\rightarrow$   $B)$   $\rightarrow$   $A \vee (B \rightarrow \neg C)$

2. Выбрать составное высказывание, имеющее ту же таблицу истинности, что и **не (не** *A* **и не(***B* **и** *C***))**.

- 1) *A* **и** *B* **или** *C* **и** *A*;
- 2) (*A* **или** *B*) **и** (*A* **или** *C*);
- 3) *A* **и** (*B* **или** *C*);
- 4) *A* **или** (**не** *B* **или не** *C*);

*В электронных таблицах:*

 Докажите с помощью таблиц истинности равносильность следующих логических выражений:

a)  $(A \to B) \& (A \lor \neg B);$  6)  $(A \leftrightarrow B) \& (A \& B) \lor (\neg A \& \neg B).$ 

**Пример.** Определите истинность составного высказывания: ( Ā &Ē ) & (*C* ∨*D*), состоящего из простых высказываний:

- *А =* {Принтер устройство вывода информации},
- *Е =* {Процессор устройство хранения информации},
- С = {Монитор устройство вывода информации},
- *D* = {Клавиатура устройство обработки информации}.

**Сначала на основании знания устройства компьютера устанавливаем истинность простых высказываний:**  $A = 1$ ,  $E = 0$ ,  $C = 1$ ,  $D = 0$ .

**Определим теперь истинность составного высказывания, используя таблицы истинности логических операций:** 

$$
(\bar{A} \& \bar{E}) \& (1 \lor 0) = (0 \& 1) \& (1 \lor 0) = 0
$$

**Составное высказывание ложно.**

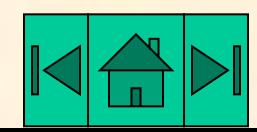

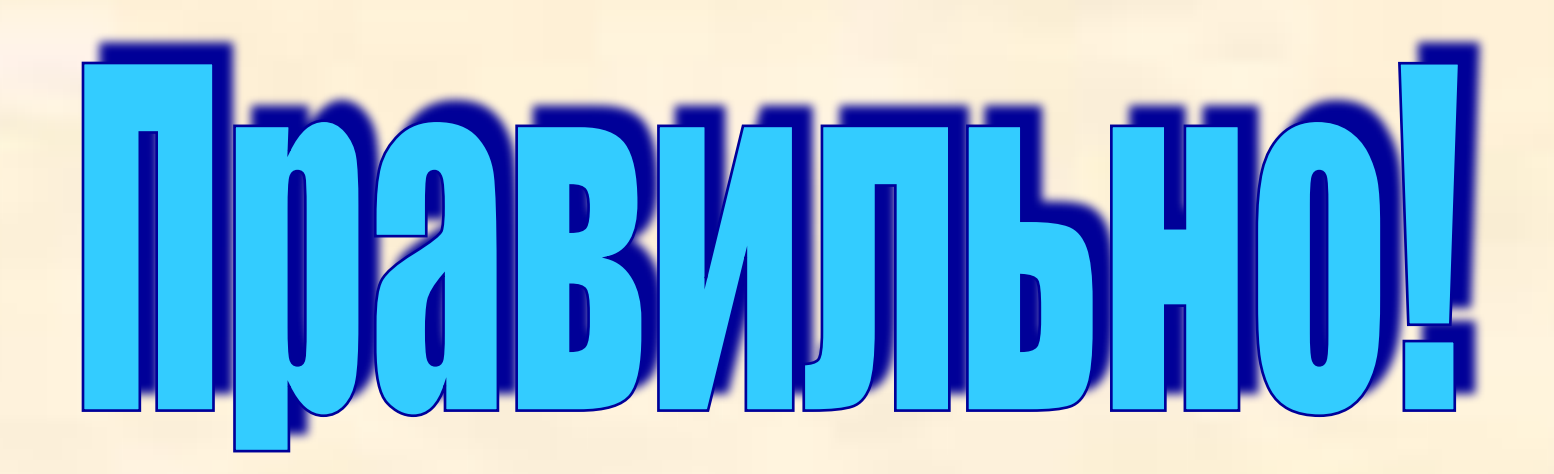

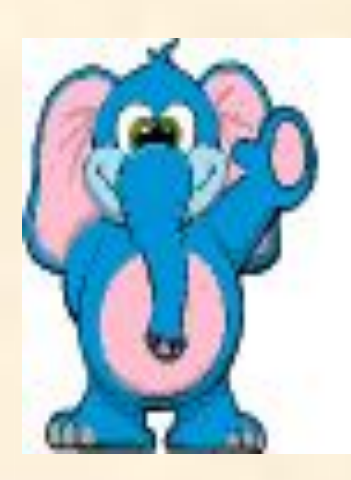

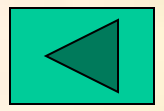

# Неверный ответ!!!

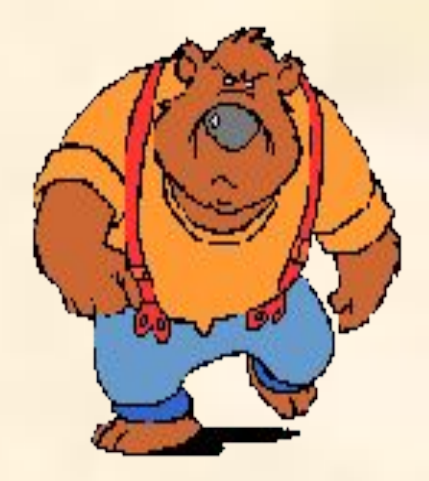

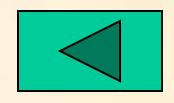

### Проверь себя!

1. Водород бесцветен и не имеет запаха, тогда и только тогда, когда 7х7 = 49 и яблоко – фрукт.

#### *(P V Q)* ⇔*(M & N)*

2. Прозрачный лес один чернеет, И ель сквозь иней зеленеет, И речка подо льдом блестит.

*(P & Q & M)*

#### (А.С.Пушкин)

3. В свободное время я люблю играть в волейбол или в шахматы.

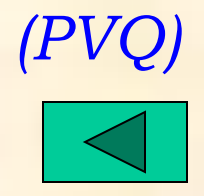